# DIGI TIPP-<br>CHEFKOCH

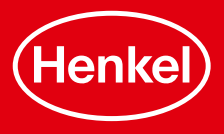

# **CHEFKOCH**

Es gibt viele Websites und Apps, die sich auf Kochen und Backen spezialisiert haben. Man kann Rezepte nach Zutaten, Geschmack oder Ernährungsbedürfnissen durchsuchen, Bewertungen lesen und interessante Rezepte teilen und speichern. Eine der größten Plattformen für Hobbyköche ist Chefkoch. Hier finden Sie Inspirationen zu leckeren Gerichten.

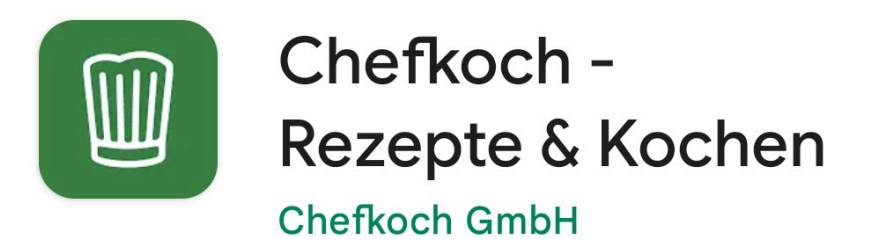

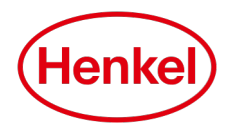

# CHEFKOCH APP

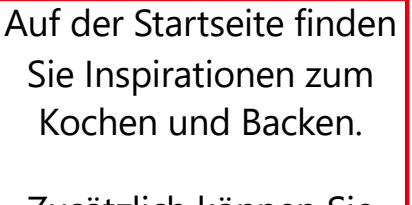

Zusätzlich können Sie neue und zufällige Rezepte entdecken

**Ш СНЕГКОСН** OSTERN Fünf festliche Ostermenijs

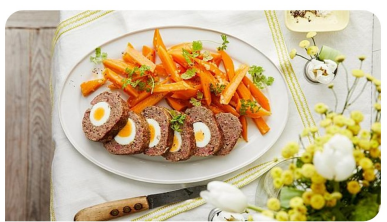

Ostern ist die perfekte Gelegenheit, mal wieder etwas Besonderes zuzubereiten wie ein frühlingshaftes Drei-Gänge-Menü.

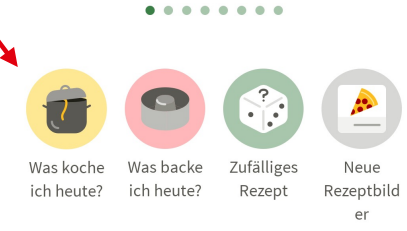

 $\alpha$ 

Suche

**ଜ** 

Startcaite

Unten finden Sie die Menüleiste

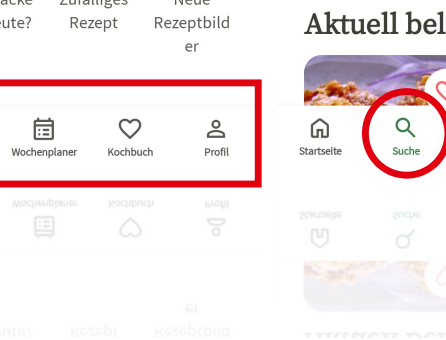

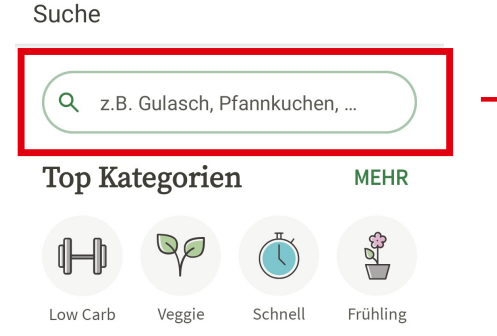

#### Aktuell beliebte Suchen

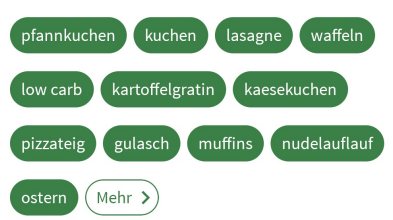

### liebte Rezepte

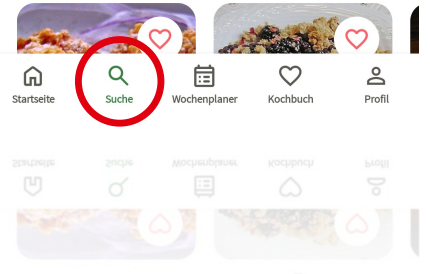

Geben Sie das gewünschte Rezept, oder bestimmte Zutaten die ein Rezept beinhalten soll, oben in die Suchleiste ein und klicken zum Suchen auf die Lupe

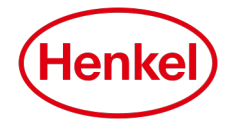

# CHEFKOCH APP

Auch unter Ihren gespeicherten Rezepten können Sie nach bestimmten Gerichten suchen

Im Menüreiter "Kochbuch" können Sie Rezepte speichern, die Ihnen gefallen und in verschiedene Kategorien unterteilen

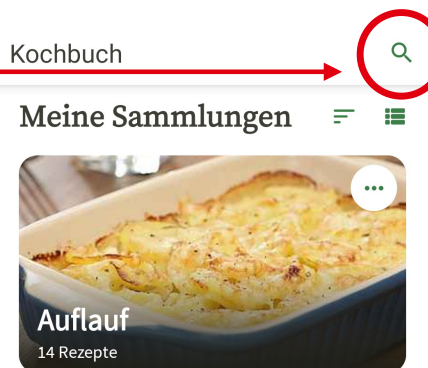

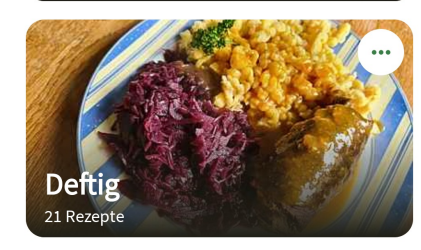

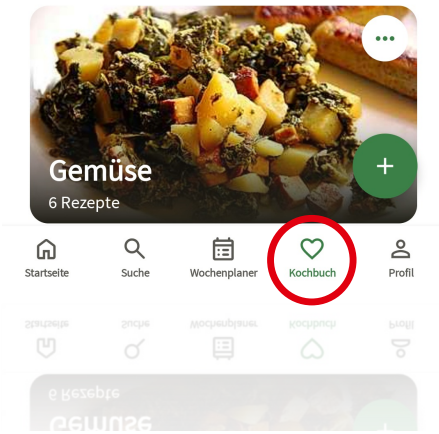

### Mein Profil

### Ihr Name

- · Zuletzt angesehene Rezepte
- ي Rezept OR-Code scannen
- ※ Meine Einstellungen

#### Abonnement

Neues Abo abschließen

#### App & Support

App im Play Store bewerten

App empfehlen

Support kontaktieren

```
FAOs
```
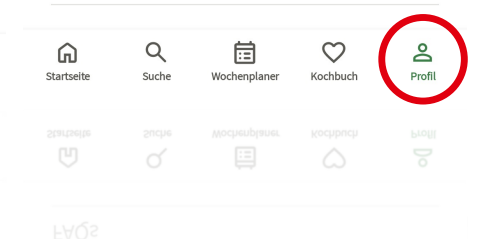

Im Menüreiter "Profil" können Sie Ihre Einstellungen verwalten

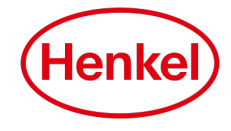

## CHEFKOCH-WEBSEITE

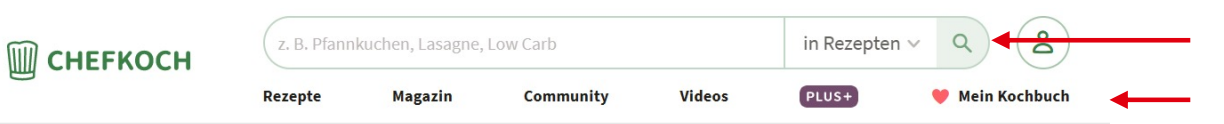

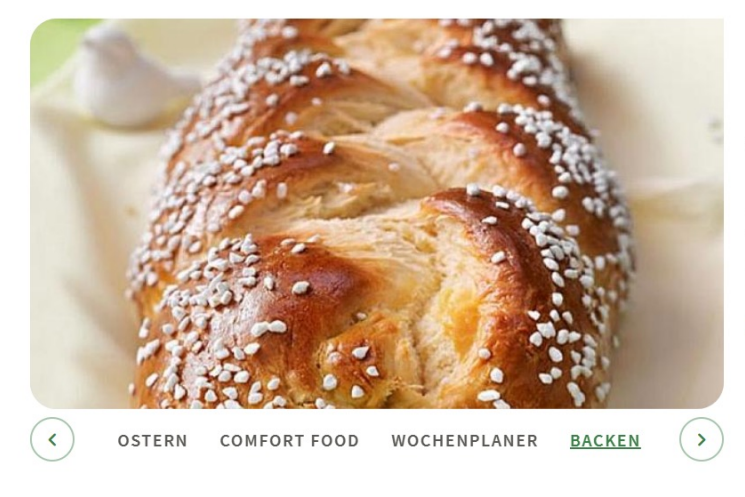

### So gelingt der Hefezopf

Wer die Zubereitung einmal gemeistert hat, wird den beliebten Hefezopf jeden Sonntag backen wollen - mit unseren Tipps gelingt er jedes Mal, nicht nur zu Ostern!

Zur Anleitung  $\rightarrow$ 

Chefkoch.de können Sie auch ganz einfach im Internet aufrufen und sich anmelden.

Auch hier haben Sie die Möglichkeit nach Rezepten zu suchen und Ihre Favoriten unter "Mein Kochbuch" zu speichern

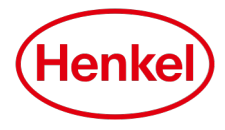